## **COMPUTERS & the INTERNET**

**Questions:** *What is your favorite website? Why?*

**Complete the 15 sentences with the words on the left.**

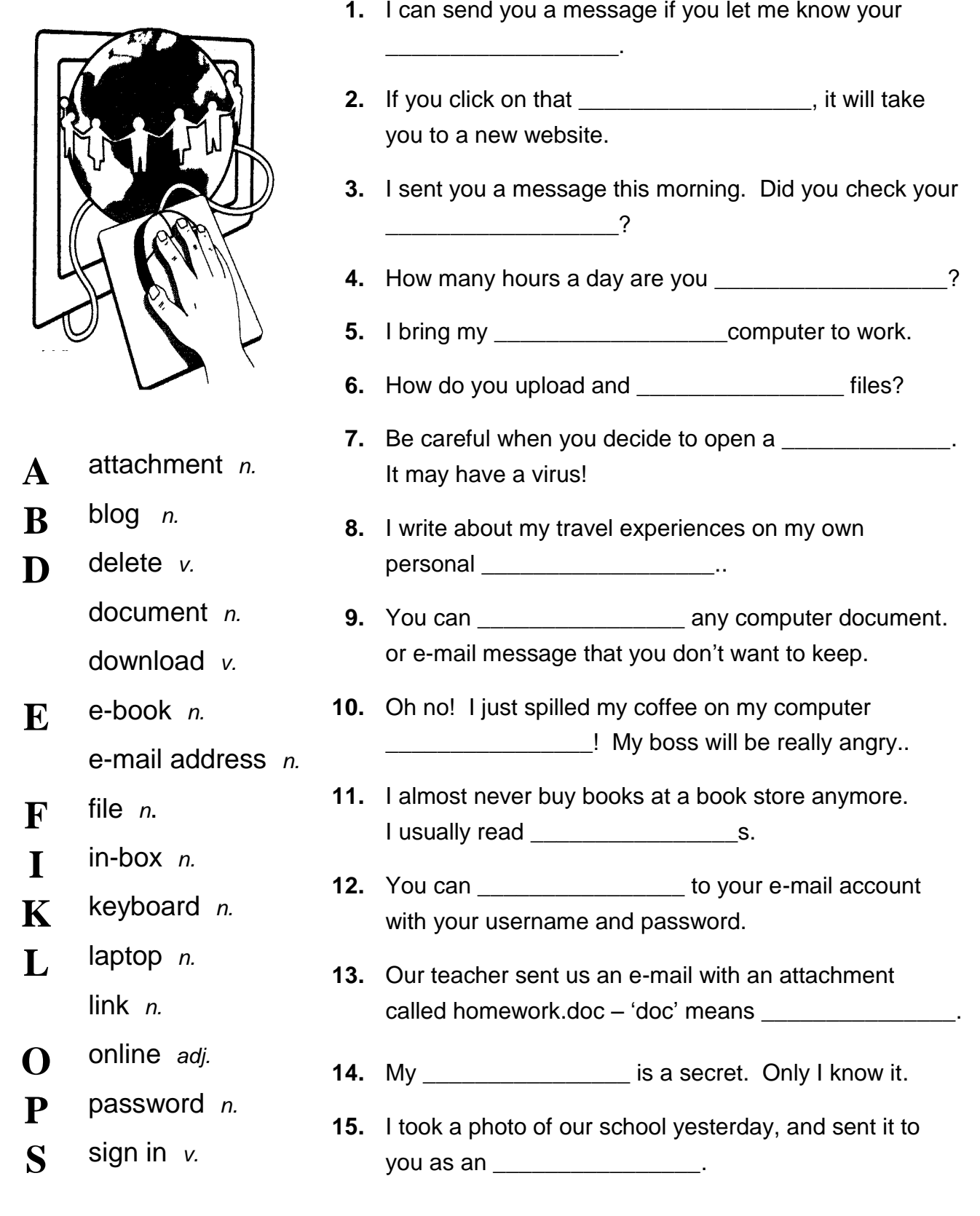

**Aim** Supplementary vocabulary building

**Level** Intermediate to Advanced

**Time** Approximately 15 – 20 minutes

## **ANSWER KEY**

**My Notes**

- **1.** e-mail address
- **2.** link
- **3.** in-box
- **4.** online
- **5.** laptop **6.** download
- **7.** file
- 
- **8.** blog **9.** delete
- **10.** keyboard
- **11.** e-books
- **12.** sign in
- **13.** document
- **14.** password
- **15.** attachment